Welcome to the Pangolin Wiki.

If you are new to LaserShow Designer BEYOND and not familiar with LaserShow Designer QuickShow, we advice you to first watch all the [QuickShow tutorial video's](http://wiki.pangolin.com/doku.php?id=quickshow:video) that you can find. The [QuickShow tutorial](http://wiki.pangolin.com/doku.php?id=quickshow:video) [video's](http://wiki.pangolin.com/doku.php?id=quickshow:video) cover the base functionality that you will find in BEYOND.

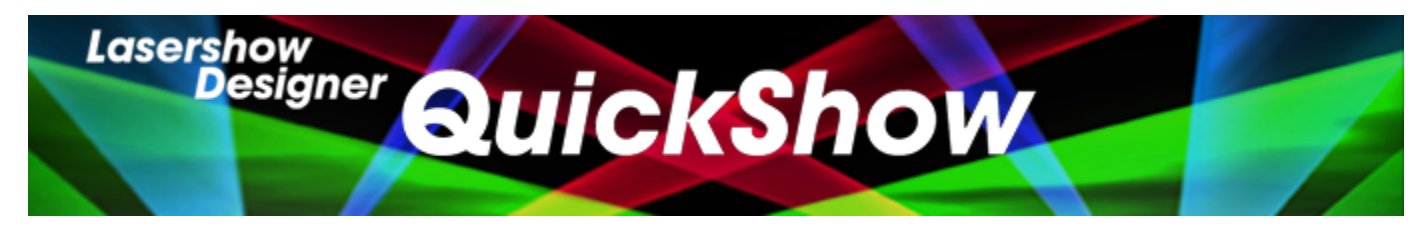

- [User Manual](http://wiki.pangolin.com/doku.php?id=quickshow:start)
- [Tutorial Videos](http://wiki.pangolin.com/doku.php?id=quickshow:video)
- [Downloads](https://pangolin.com/pages/lasershow-designer-quickshow)

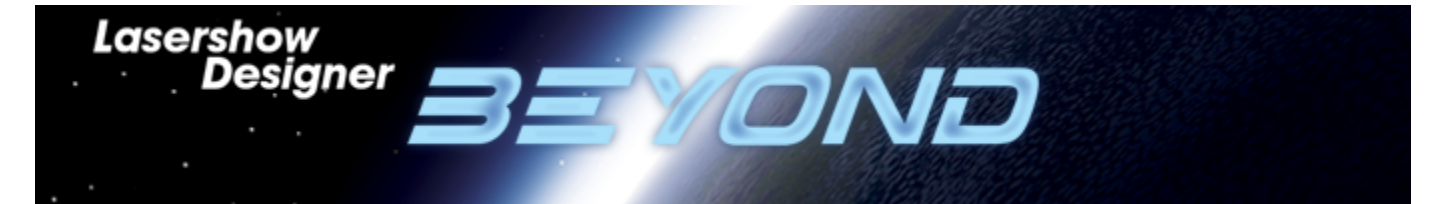

- [User Manual](http://wiki.pangolin.com/doku.php?id=beyond:start)
- [Tutorial Videos](http://wiki.pangolin.com/doku.php?id=beyond:video)
- [Downloads](https://pangolin.com/pages/lasershow-designer-beyond)

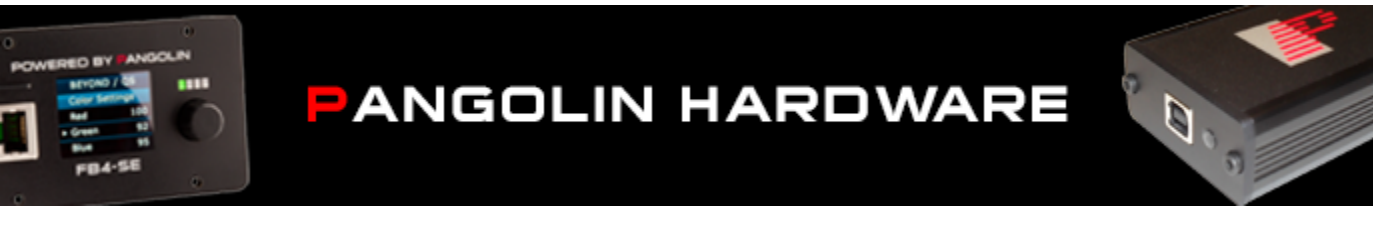

- $\cdot$ [FB4](http://wiki.pangolin.com/doku.php?id=hardware:fb4)
- [Firmware](http://wiki.pangolin.com/doku.php?id=hardware:firmware)
- [TC4000](http://wiki.pangolin.com/doku.php?id=hardware:tc4000)

From: <http://wiki.pangolin.com/> - **Pangolin Wiki**

Permanent link: **<http://wiki.pangolin.com/doku.php?id=start&rev=1579697050>**

Last update: **2020/06/11 19:21**

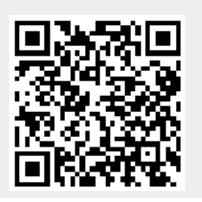